## pyExcelerator

[\[Python](http://typea.info/tips/wiki.cgi?page=Python)][\[Python xlwk\]](http://typea.info/tips/wiki.cgi?page=Python+xlwk)

xlwk

 $x1wk$   $\overline{x}$ 

<http://pyexcelerator.sourceforge.net/>

[り、機能もも豊富とのこと。](http://stackoverflow.com/questions/1886744/use-pyexcelerator-to-generate-dynamic-excel-file-with-django-ensure-unique-tempo)

<http://sourceforge.net/projects/pyexcelerator/> pyexcelerator-0.6.4.1.zip

[Django](http://typea.info/tips/wiki.cgi?page=Django)

<http://japan.internet.com/developer/20080613/26.html>

>python setup.py install

C:\[Python](http://typea.info/tips/wiki.cgi?page=Python)26\Lib\site-packages

>>> import pyExcelerator

```
 >>> from pyExcelerator import *
 >>> wb = Workbook()
 >>> ws = wb.add_sheet('0')
 >>> for row in xrange(100):
 ... for col in xrange(10):
 ... ws.write(row, col, '%d, %d' % (row, col))
 ...
\Rightarrow wb. save(r'c: \work\xls\test01. xls')
```
test01.xls

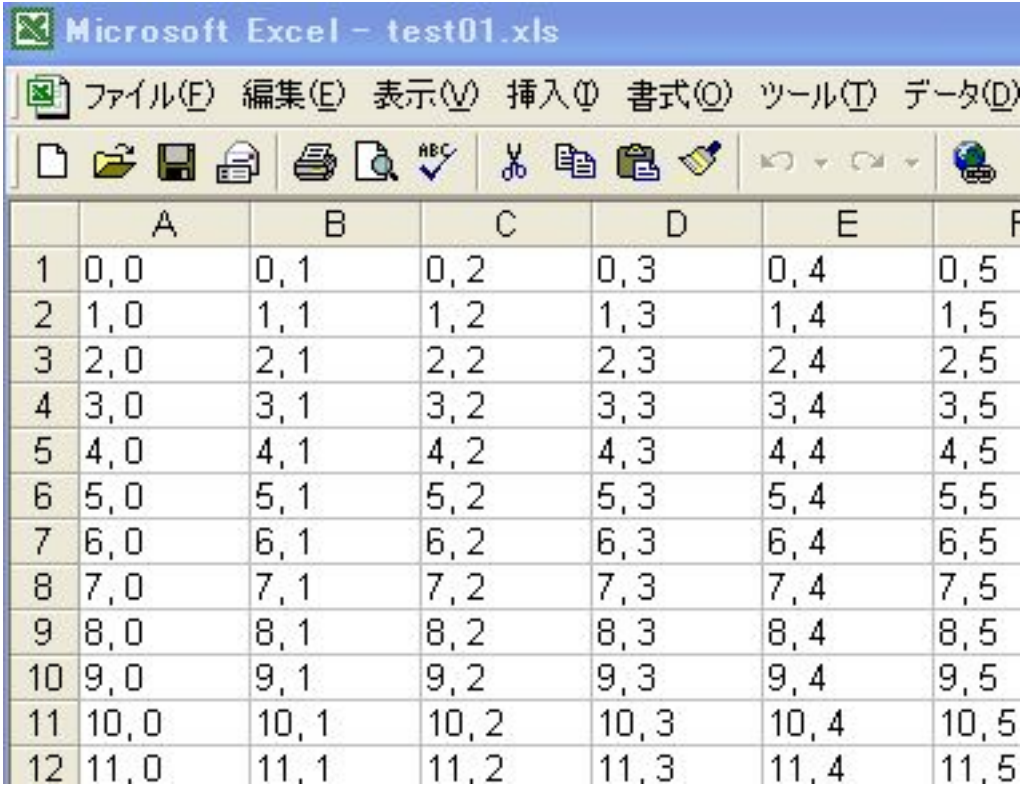